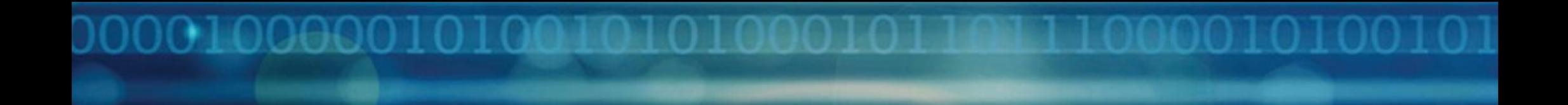

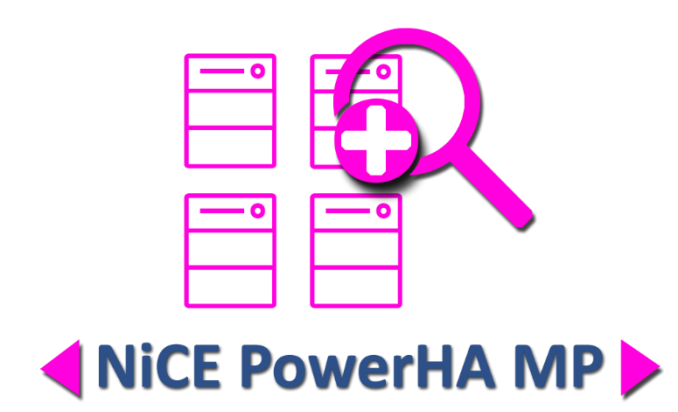

# Reference Guide

NiCE PowerHA Management Pack Version 1.40 July 2019

For use with System Center Operations Manager

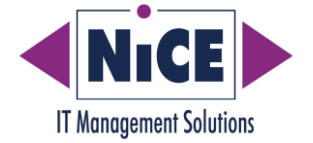

#### **Legal Notice**

NiCE IT Management Solutions GmbH makes no warranties regarding the accuracy of any information disclosed. This information is provided to facilitate customer planning processes. Any information disclosed in this document is subject to change. It MUST NOT be the basis of customer commitments. NiCE is under no obligation to, and expressly disclaims any obligation to, introduce any product to which the information disclosed may relate closely.

NiCE makes no warranty of any kind with regard to this manual, including, but not limited to, the implied warranties of merchantability and fitness for a particular purpose.

NiCE shall not be held liable for errors contained herein or direct, indirect, special, incidental or consequential damages i n connection with the furnishing, performance, or use of this material.

Restricted Rights Legend. All rights are reserved. No part of this document may be photocopied, reproduced, or translated to another language without the prior written consent of NiCE. The information contained in this document is subject to change without notice.

NiCE respects all registered trademarks and copyrights. DB2® is a registered trademark of IBM Corporation.

NiCE IT Management Solutions GmbH Liebigstrasse 9, 71229 Leonberg, GERMANY

Copyright Notices. © Copyright 2019 by NiCE IT Management Solutions GmbH, Germany.

All rights reserved. Reproduction, adaptation, or translation of this document without prior written permission is prohibited, except as allowed under the copyright laws.

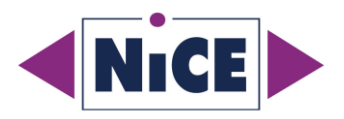

### **Monitors with Metrics**

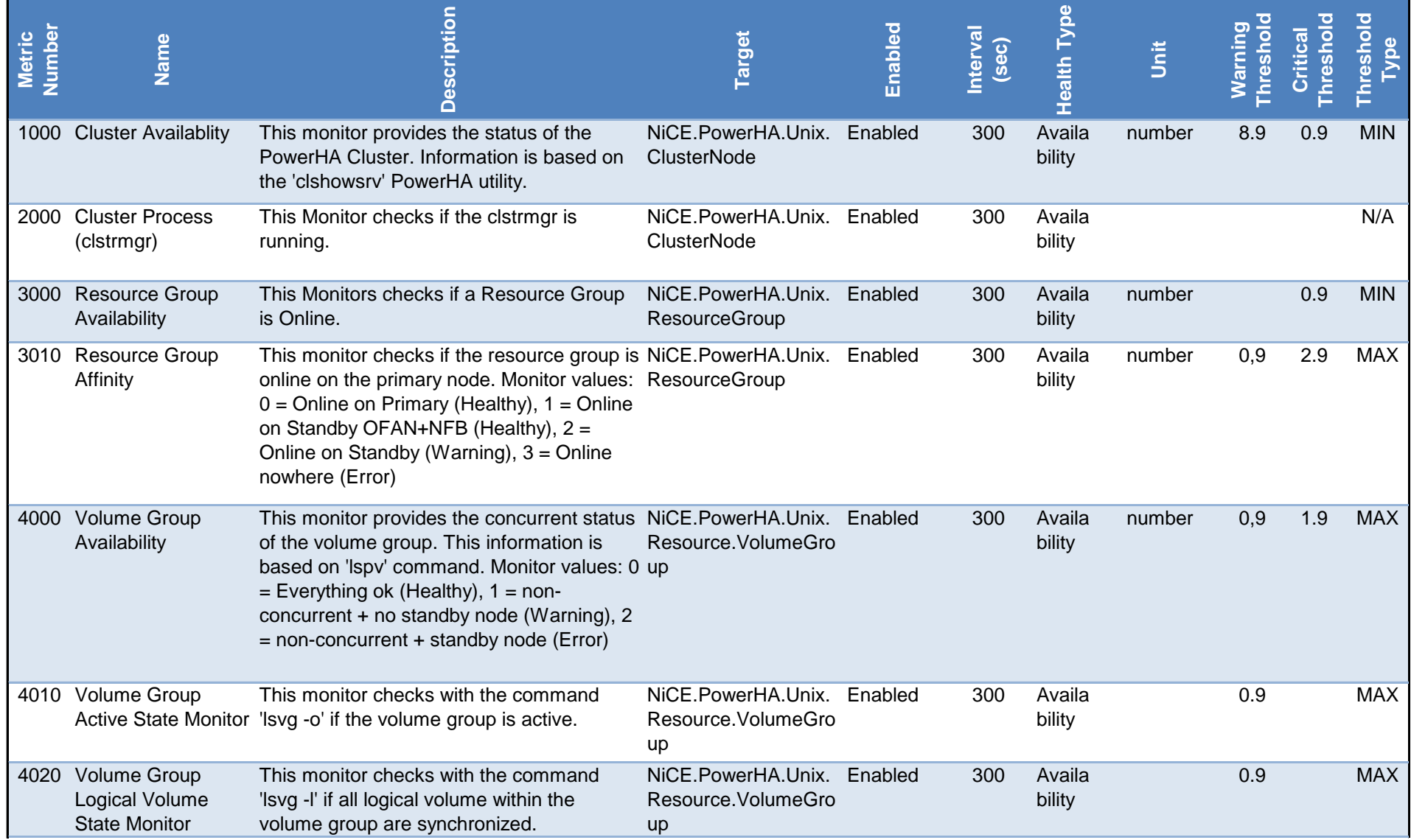

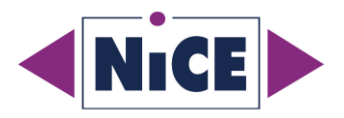

#### **Monitors with Metrics**

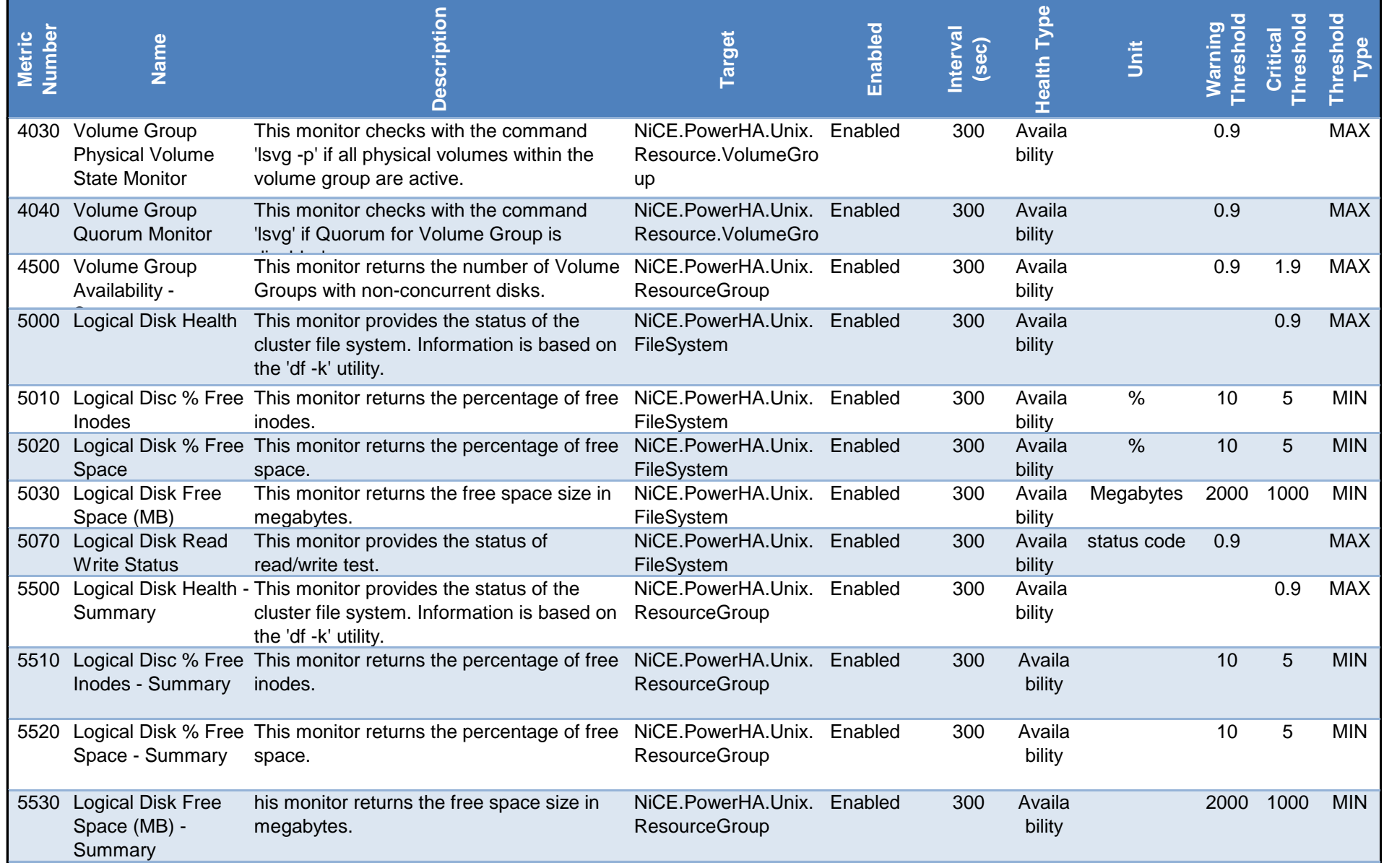

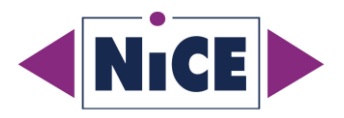

### **Monitors with Metrics**

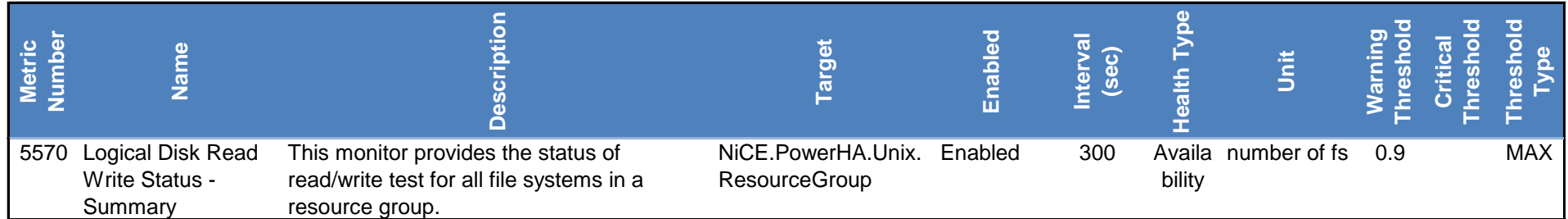

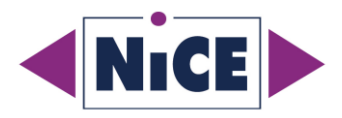

# **Dependency Monitors**

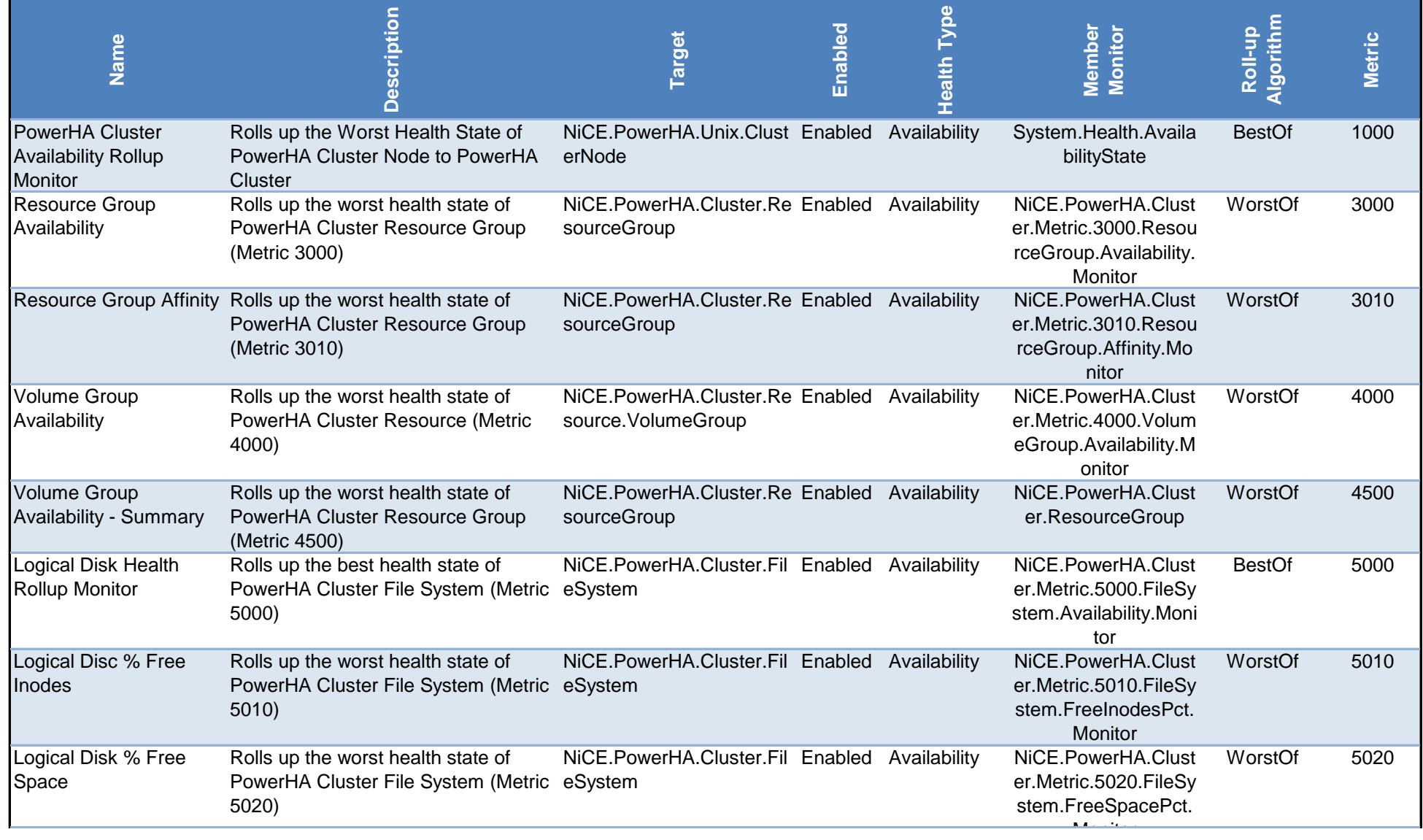

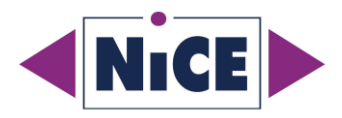

# **Dependency Monitors**

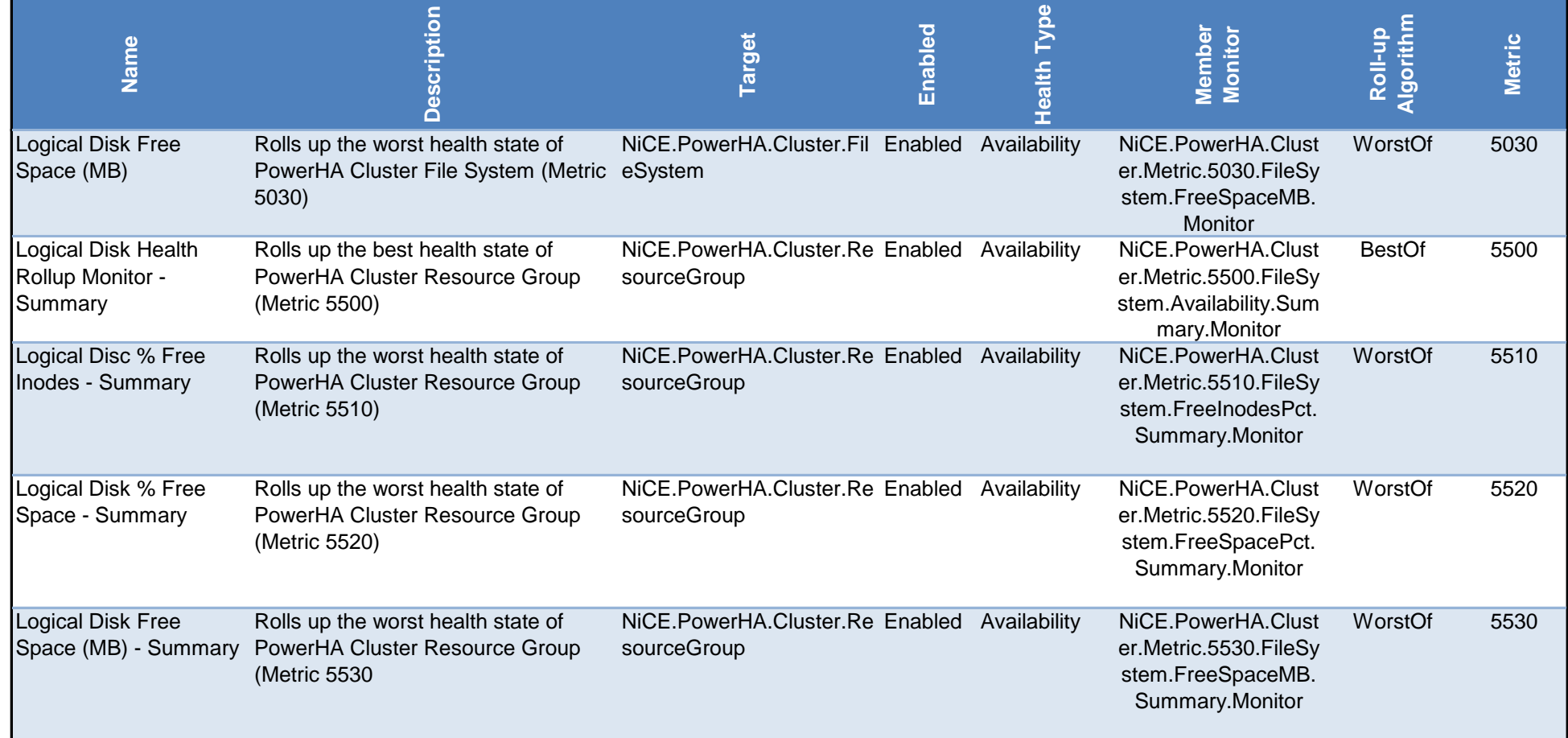

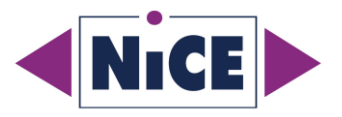

# **Other Monitors**

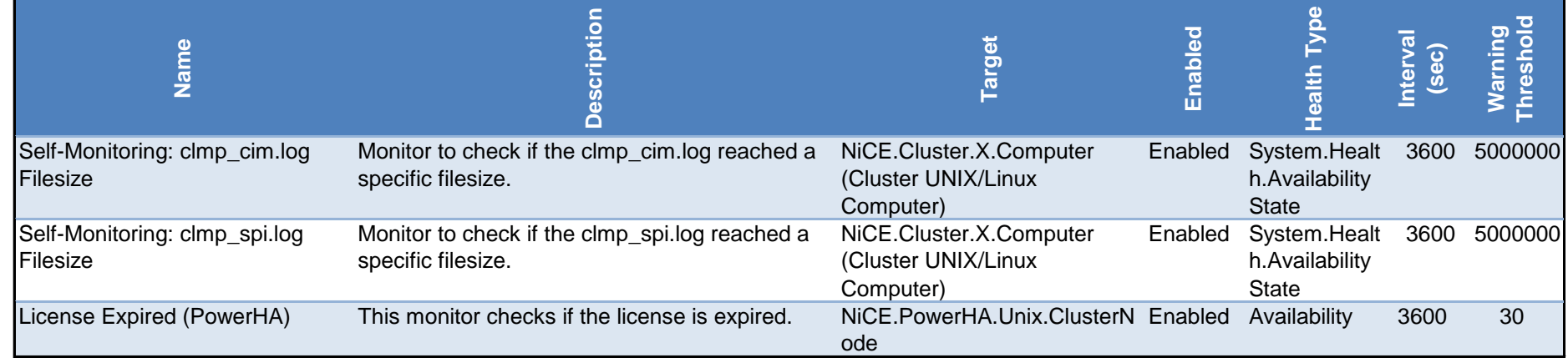

# **Performance Rules**

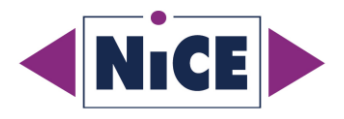

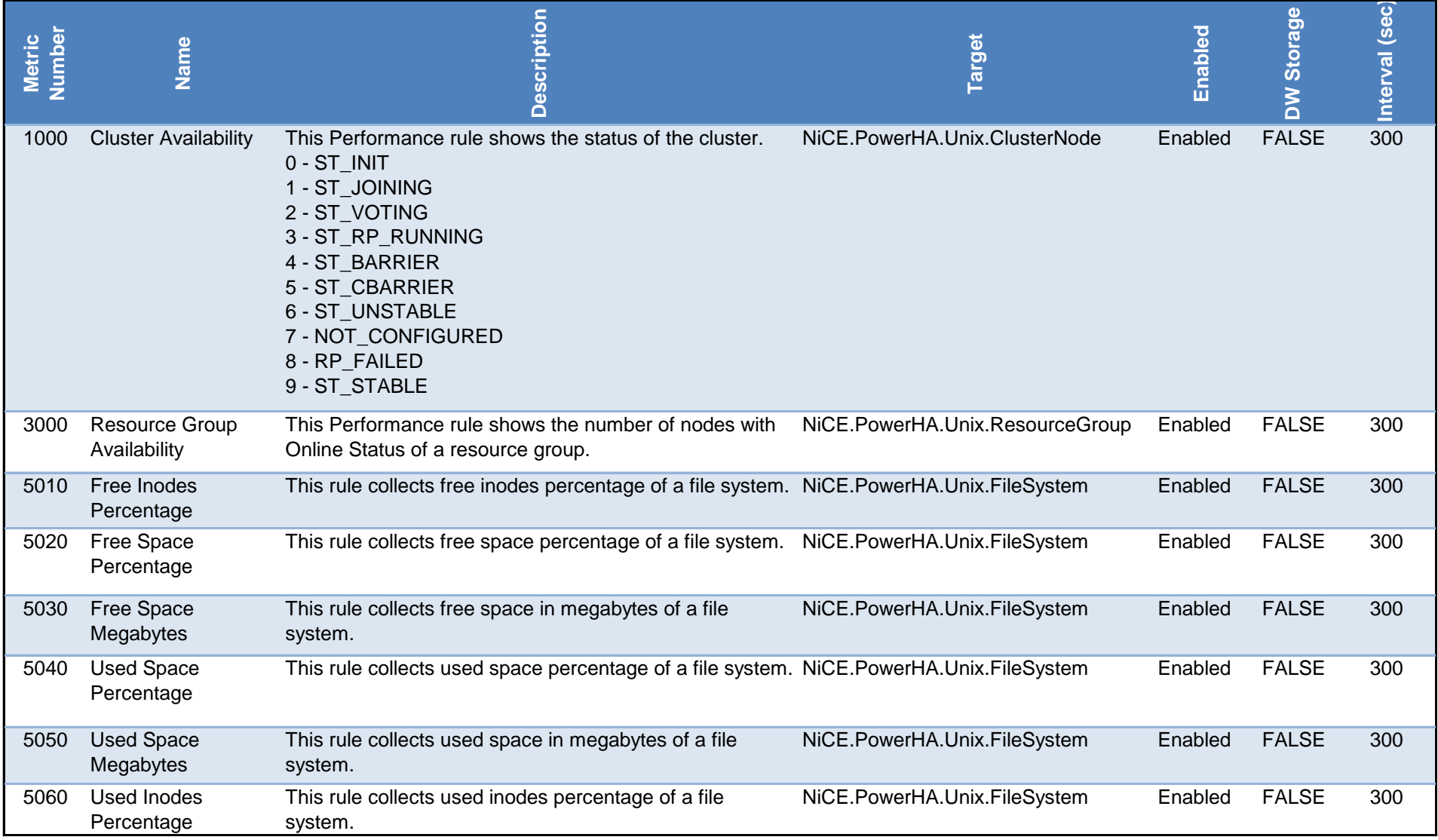

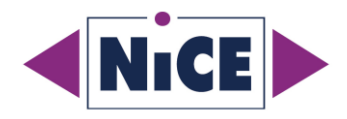

# **Alert Rules**

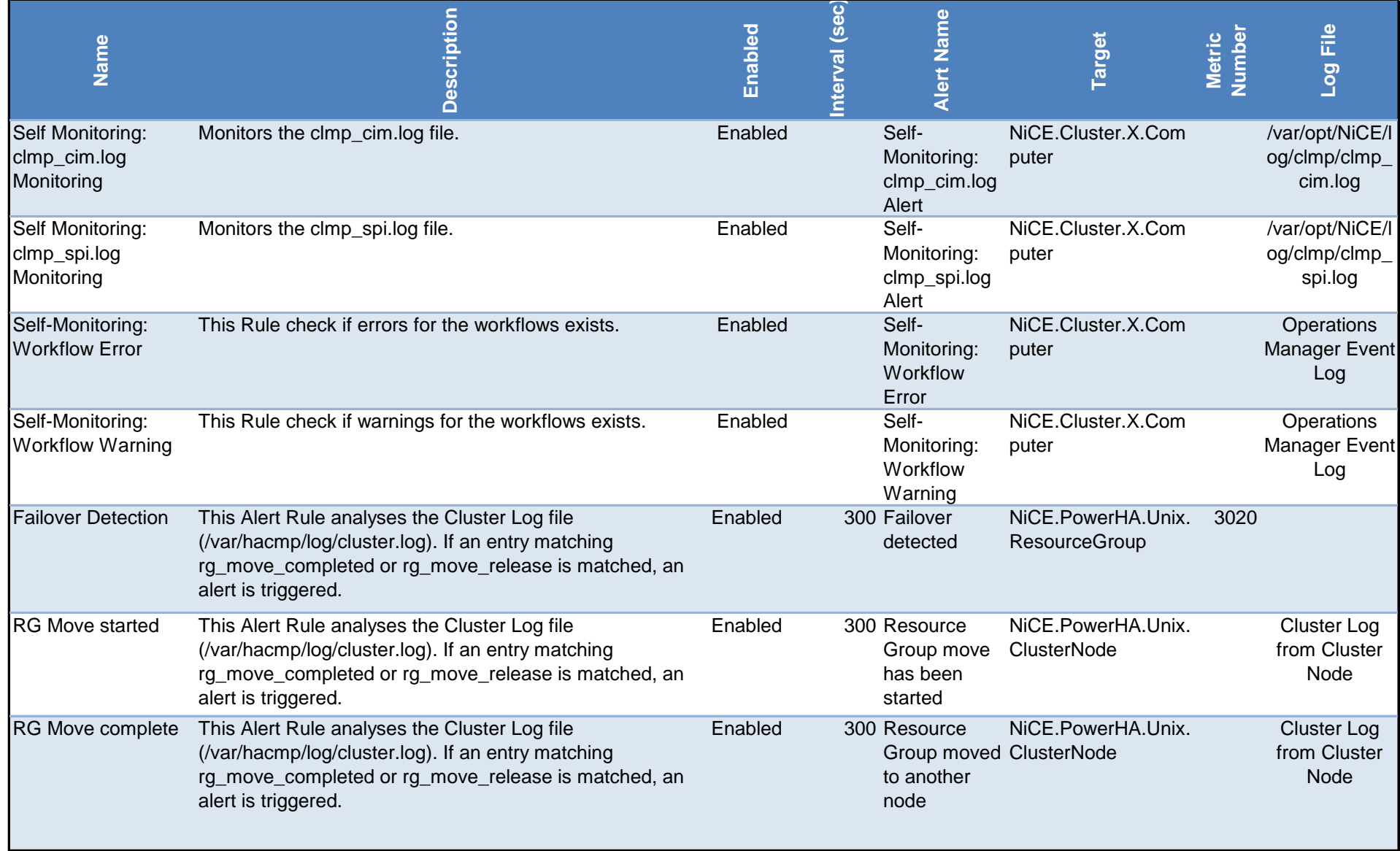

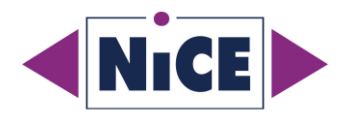

# **Action Rules**

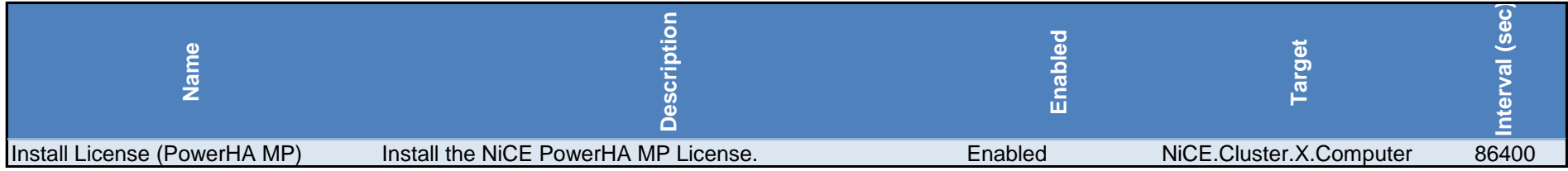

# **Tasks**

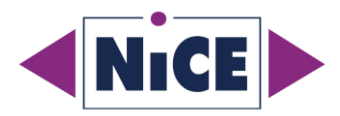

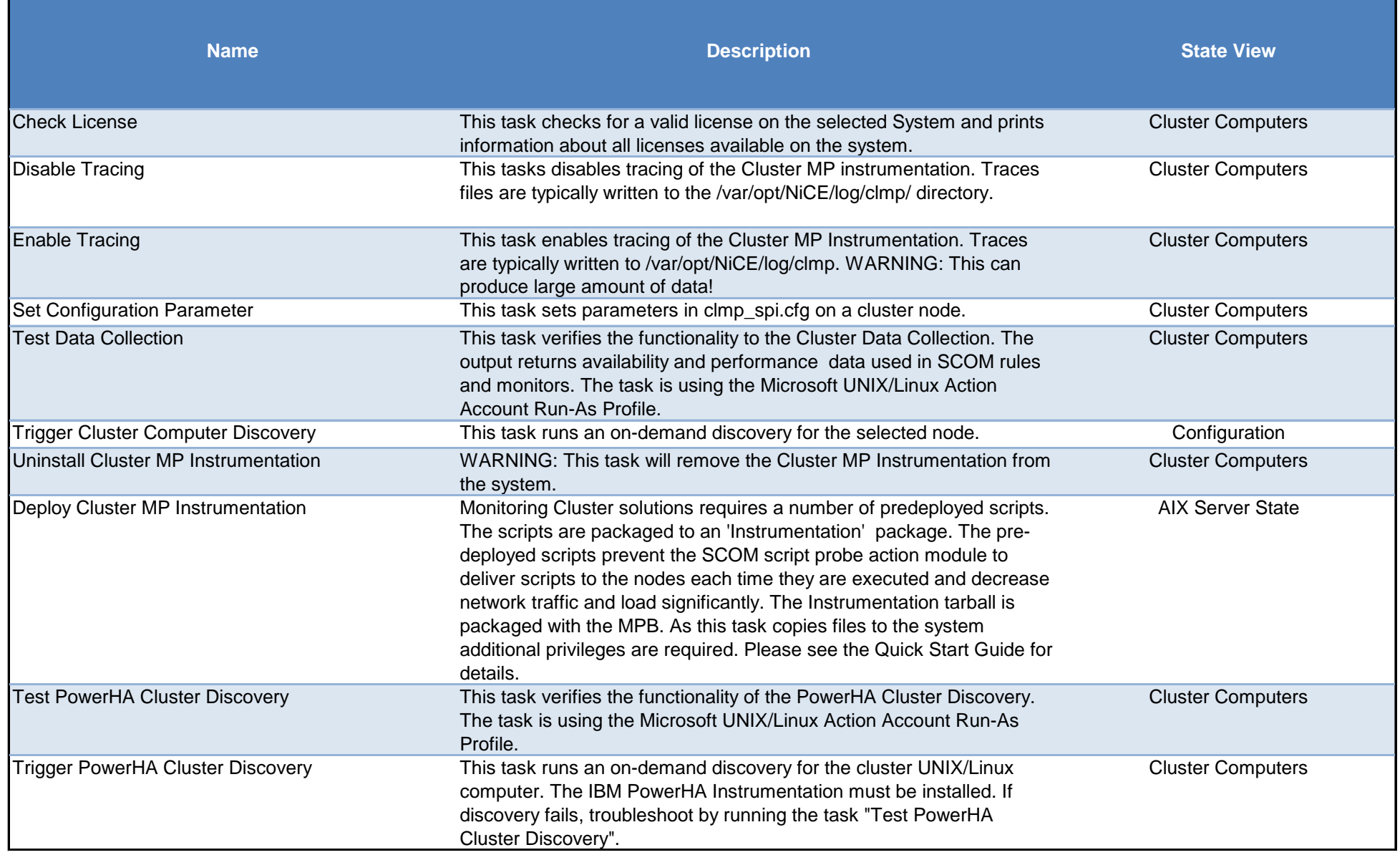